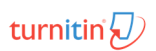

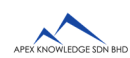

## **TURNITIN TRAINING GUIDE**

## GETTING STARTED (FOR STUDENTS)

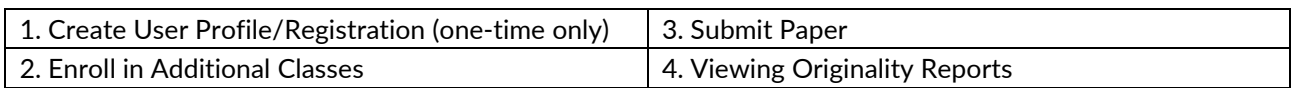

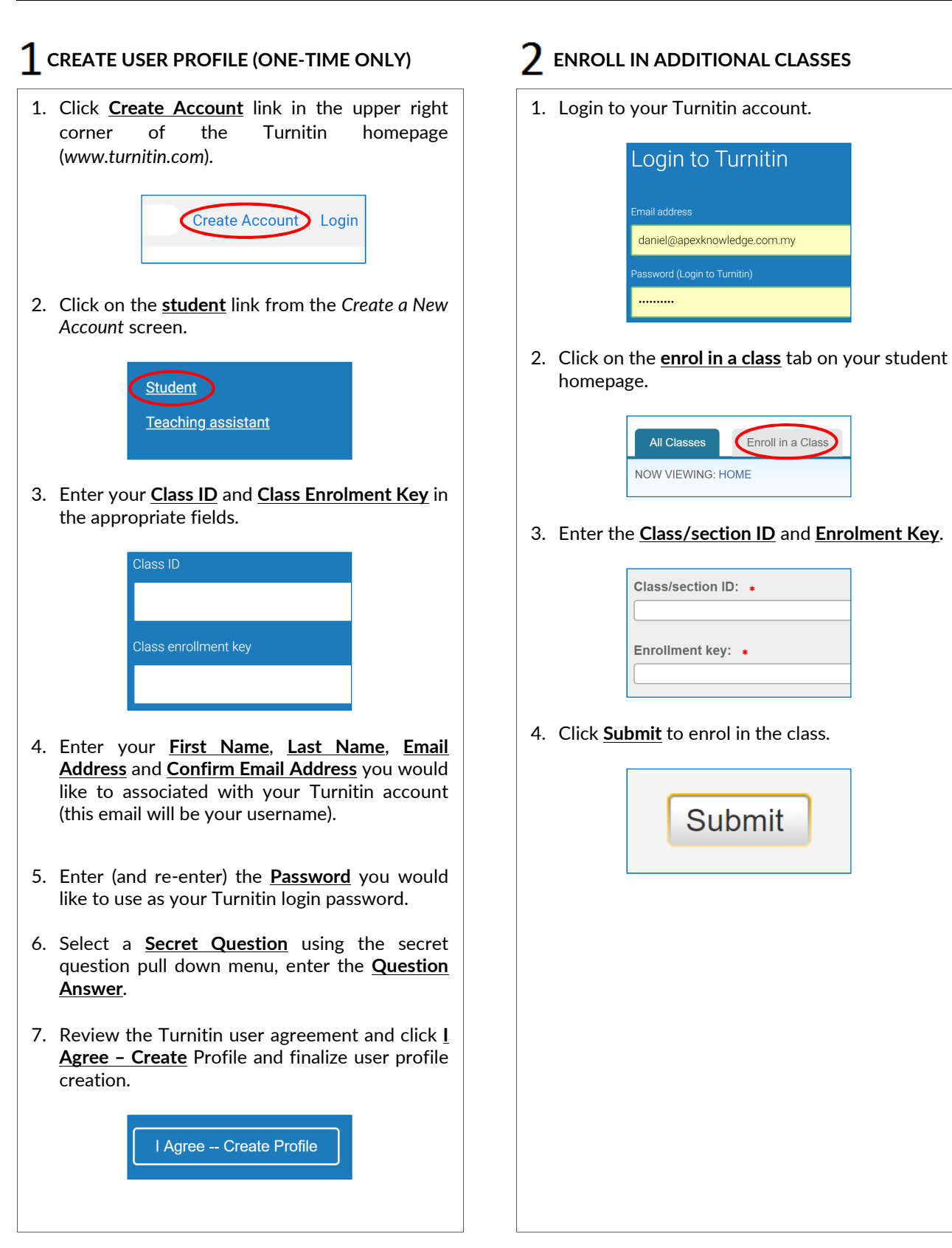

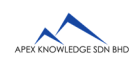

## **TURNITIN TRAINING GUIDE**

## GETTING STARTED (FOR STUDENTS)

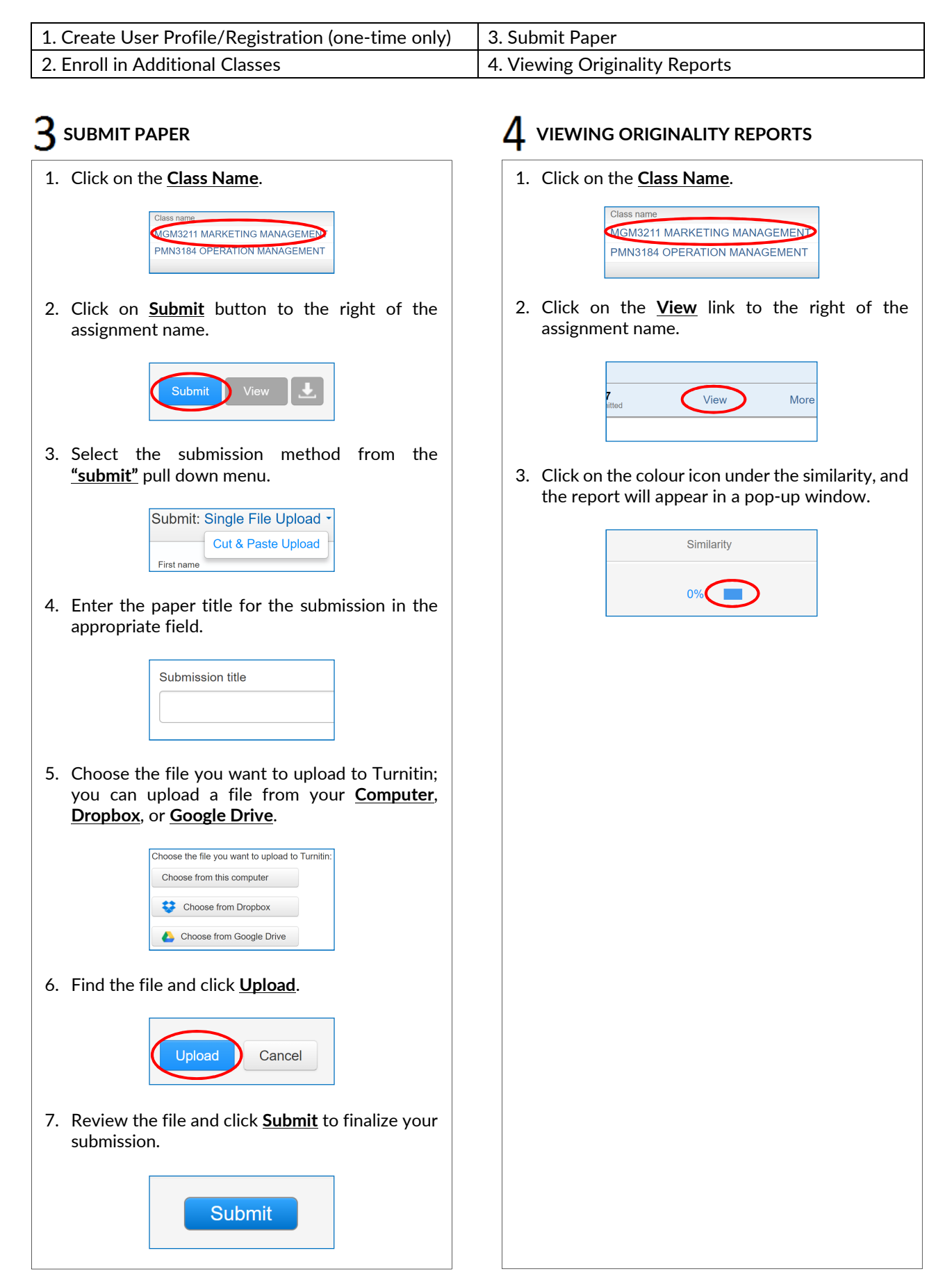